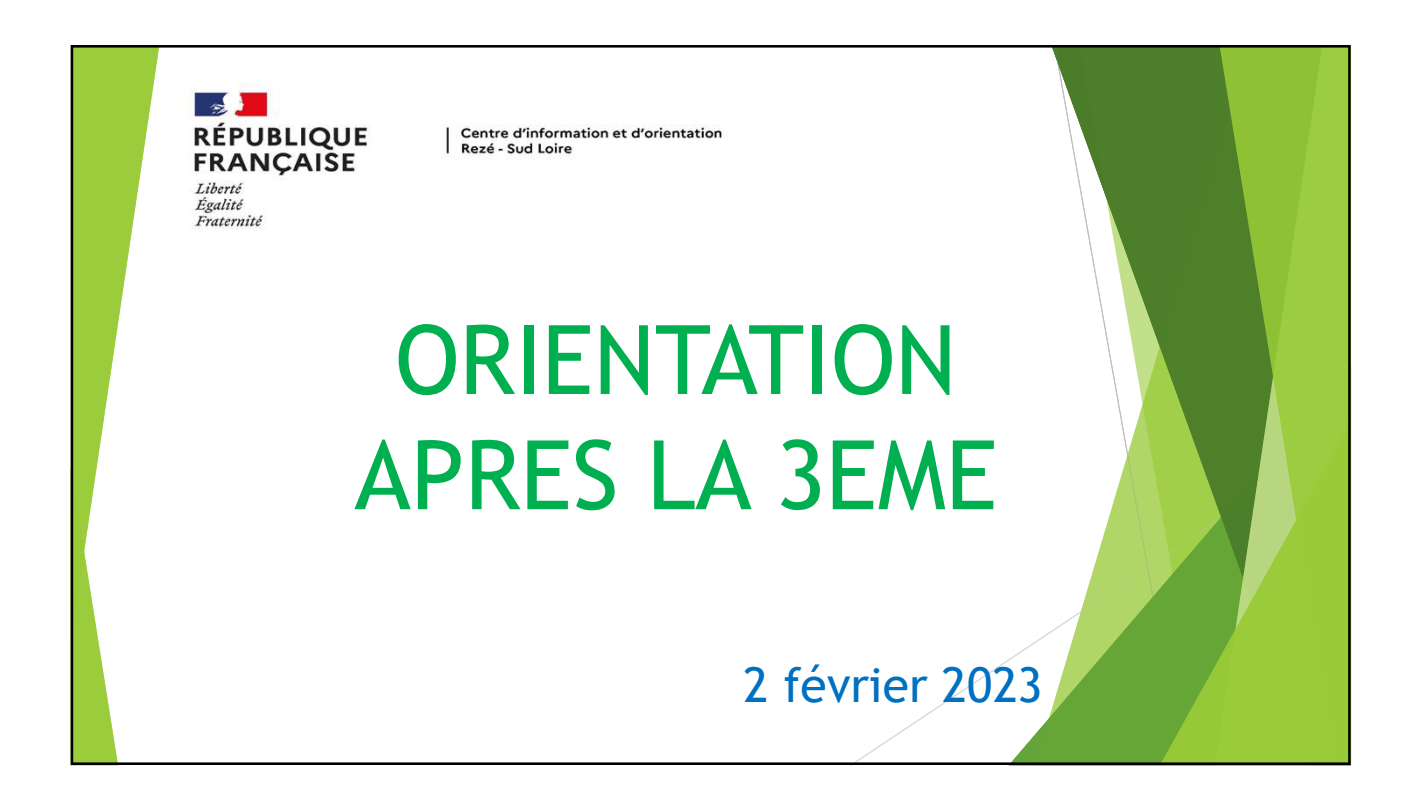

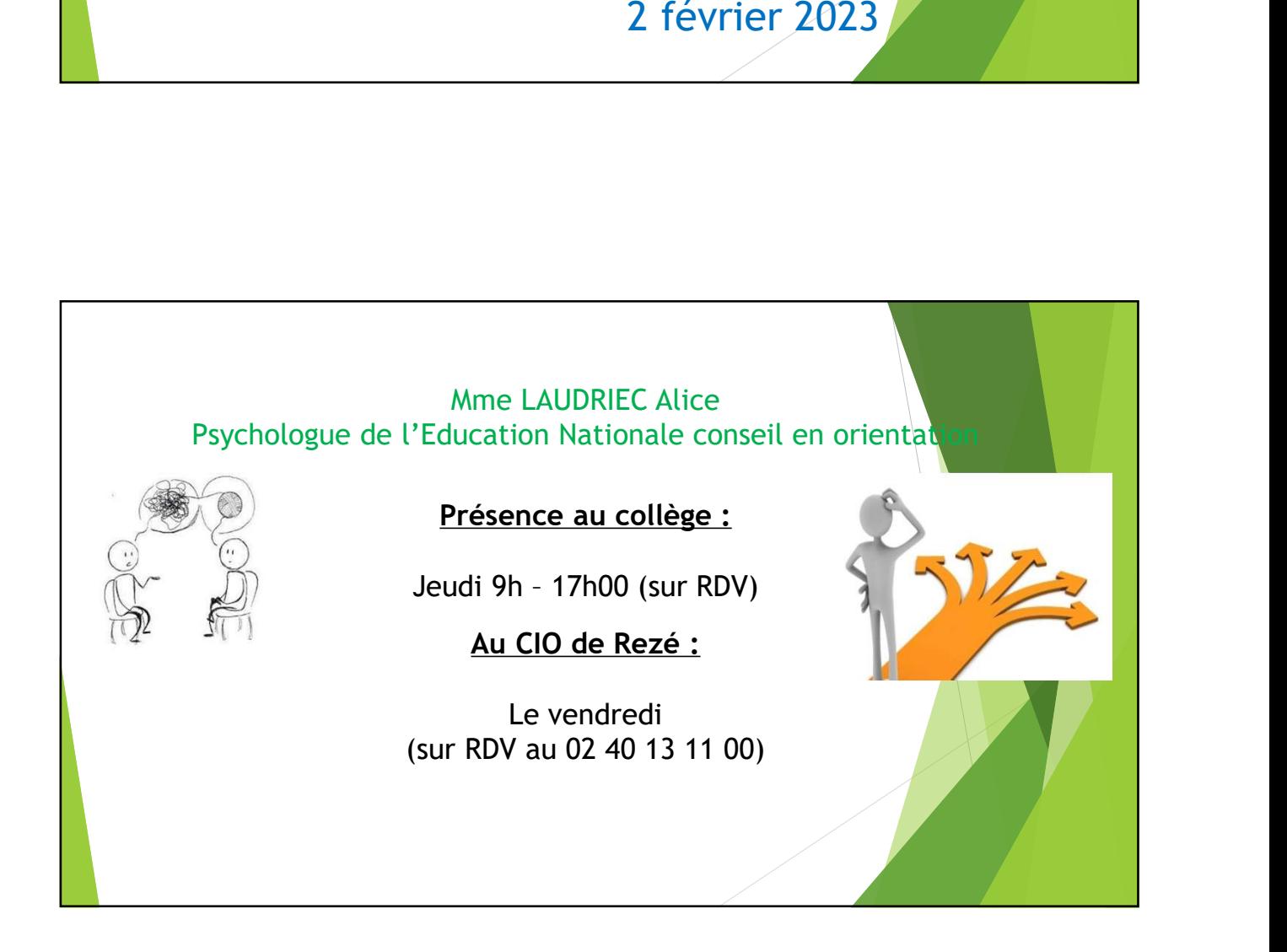

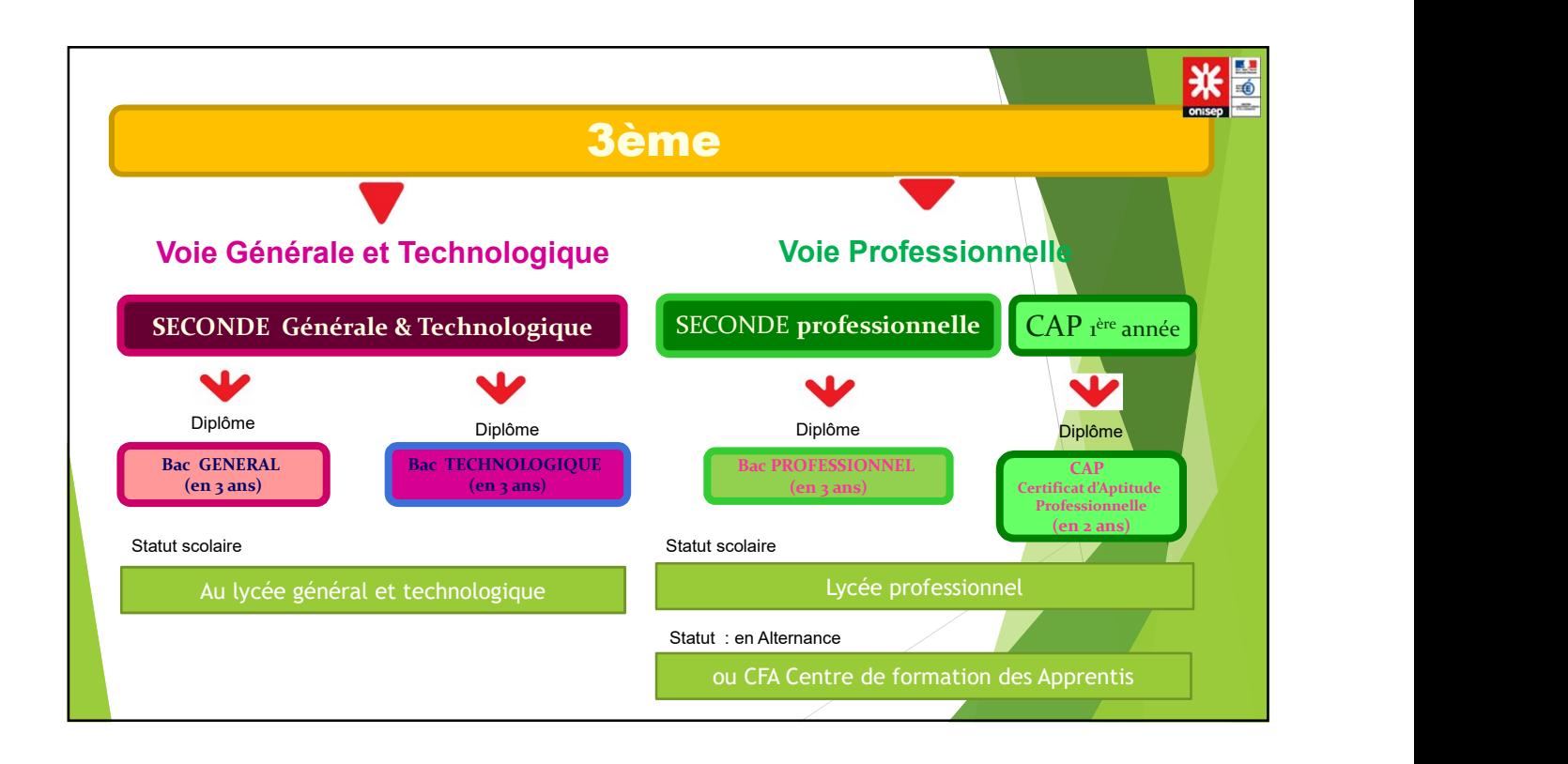

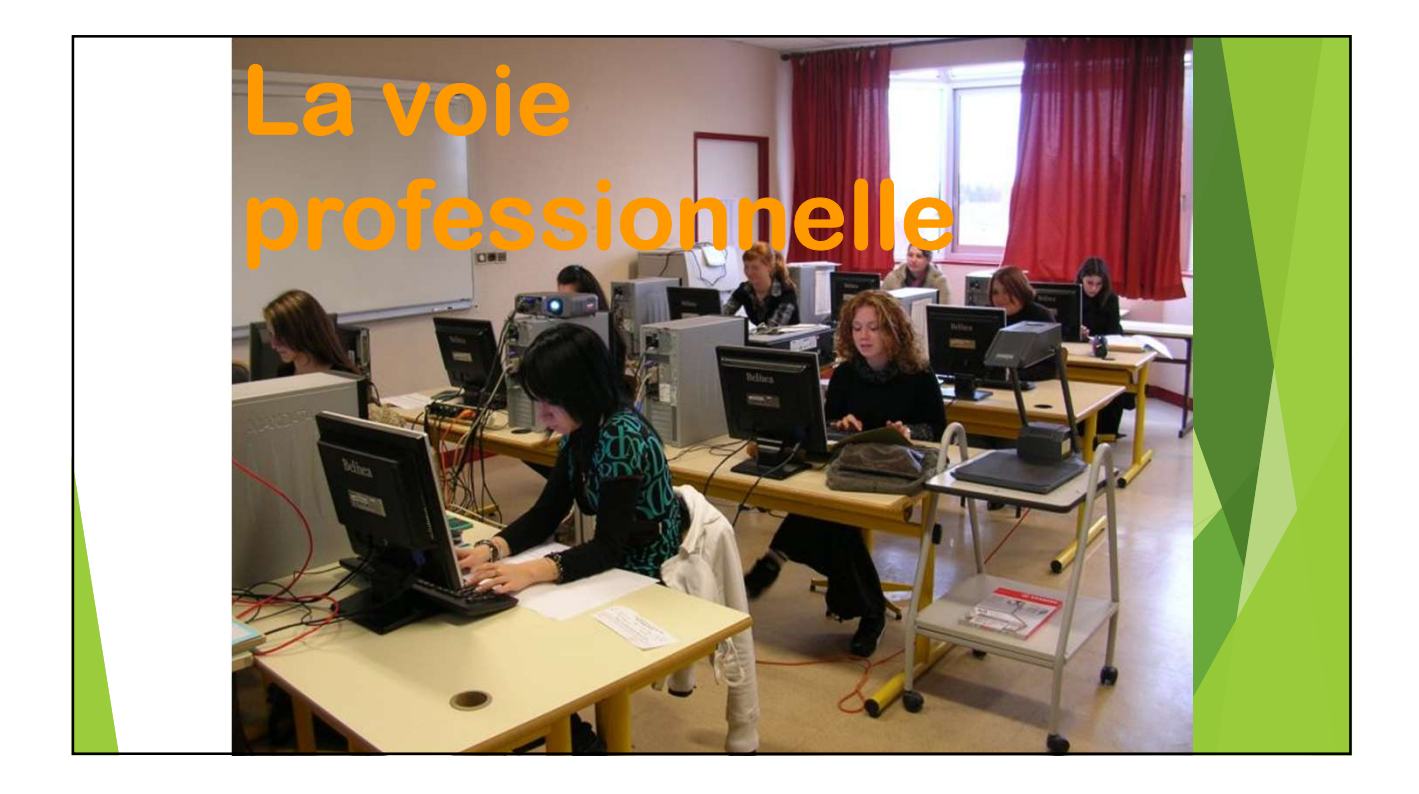

![](_page_2_Figure_1.jpeg)

![](_page_2_Figure_2.jpeg)

![](_page_3_Figure_1.jpeg)

![](_page_3_Figure_2.jpeg)

![](_page_4_Picture_252.jpeg)

![](_page_4_Picture_253.jpeg)

![](_page_5_Picture_125.jpeg)

![](_page_5_Picture_2.jpeg)

![](_page_6_Figure_1.jpeg)

![](_page_6_Figure_2.jpeg)

### Les critères d'affectation

L'affectation en CAP et BAC PRO dépend :

- des résultats scolaires et compétences du cycle 4
- de l'avis du chef d'établissement (motivation)
- Participation aux mini-stages et aux portes ouvertes
- du Taux de Pression : le nombre de places proposées par rapport au nombre de demandes.

Il vaut mieux accepter parfois de partir un peu plus loin pour être certain d'avoir une place dans la formation souhaitée

![](_page_7_Picture_8.jpeg)

## Formation La 2<sup>de</sup> G&T De 1,5 h à 6h 2 enseignements optionnels au maximum à choisir parmi l'offre du lycée 1 EO général au choix parmi : langues et cultures de l'Antiquité : latin ou grec, LVC étrangère ou régionale , langue des signes française, arts (arts plastiques, cinéma-audiovisuel, histoire des arts, danse, musique ou théâtre), arts du cirque, éducation physique et sportive (EPS). 1<br>
1 Environ 26,5 h<br>
2 Celes d'Octubre Commune:<br>
Societe de Calutter Commune:<br>
Mathématiques, Physique-chinie, Sciences de la vie et de la Terre (SVT),<br>
Mathématiques, Physique-chinie, Sciences de la vie et de la Terre (SV création et innovation technologiques, création et culture-design, culture et pratique de la danse, de la musique ou du théâtre. Environ 26,5 h Socle de Culture Commune:<br>Français, Histoire-géographie, EMC (Enseignement moral et civique) Formation<br>
Environ 26,5 h<br>
Socie de Culture Commune:<br>
Français, Histoire-géographie, EMC (Enseignement moral et civique)<br>
Mathématiques, Physique-chimie, Sciences de la vie et de la Terre (SVT),<br>
EPS (Éducation physique et  $\begin{array}{r@{\hspace{1em}}l} \textbf{Formation} & \textbf{La 2de G&T} \\ & \textbf{Environment 26,5 h} \\ & \textbf{Socle de Culture Commune:} \\ \textbf{Language vivantes etrangees ou regionles (LVA et LVB),} \\ & \textbf{Mathematiciques, Physique-chimie, Sciences de la vie et de la Tere (SVT),} \\ & \textbf{Math (Enseignemente not or de la Tere (SUT),} \\ & \textbf{De 1,5 h à 6 h} \end{array}$ Mathématiques, Physique-chimie, Sciences de la vie et de la Terre (SVT), EPS (Éducation physique et sportive), Sciences économiques et sociales, Sciences numériques et technologie Selon les besoins des élèves Accompagnement personnalisé

![](_page_8_Picture_2.jpeg)

![](_page_9_Picture_1.jpeg)

![](_page_9_Picture_2.jpeg)

![](_page_10_Picture_1.jpeg)

![](_page_10_Figure_2.jpeg)

![](_page_11_Picture_1.jpeg)

![](_page_11_Picture_2.jpeg)

Réunion information avec les lycées : Jean Perrin/Goussier, Nantes Terre atlantique et Bourdonnières

# 3 mars 2023 à 18h au collège

![](_page_12_Picture_3.jpeg)

# **TELESERVICE ORIENTAT**

### Qu'est-ce que c'est?

C'est un service en ligne qui permet aux parents de dialoguer avec le collège avant et après les conseils de classe de 2d et 3ème trimestre de la classe de 3ème C'est-àdire à chaque étape de la procédure.

#### Pourquoi les parents doivent-ils se connecter?

Les parents doivent se connecter pour :

- saisir les demandes d'orientation lors de la phase provisoire et de la phase définitive
- consulter les réponses du conseil de classe aux demandes formulées ;
- **E** accuser réception (phase provisoire), /ou faire part de leur accord ou désaccord (phase définitive) suite aux réponses du conseil de classe ;
- consulter la décision d'orientation du chef d'établissement.

![](_page_13_Figure_10.jpeg)

![](_page_14_Picture_1.jpeg)

![](_page_14_Figure_2.jpeg)

![](_page_15_Figure_1.jpeg)

### Aide à la saisie sur Téléservices

Pour les familles en difficulté avec le numérique : Organisation au collège d'une soirée d'aide saisie le 2 mars 2023 en salle multimédia.

(prendre RDV le plus vite possible avec le secrétariat de direction de préférence par tél : 02.40.75.48.50. ou possibilité par mail : ce.0440065g@ac-nantes.fr)

![](_page_16_Picture_72.jpeg)

![](_page_16_Picture_2.jpeg)

![](_page_17_Picture_1.jpeg)